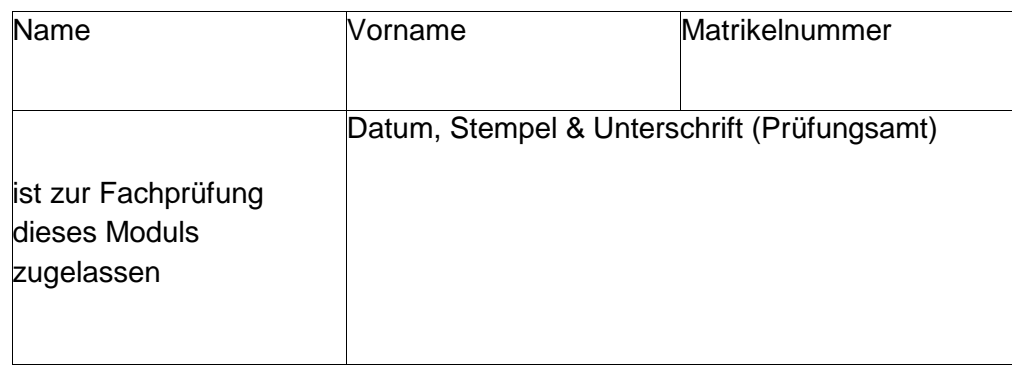

# Laufzettel zur Fachprüfung im

### Nebenfach Computerlinguistik, Modul LINF (Linguistische Grundlagen)

im Bachelorstudiengang Informatik an der Heinrich-Heine-Universität Düsseldorf

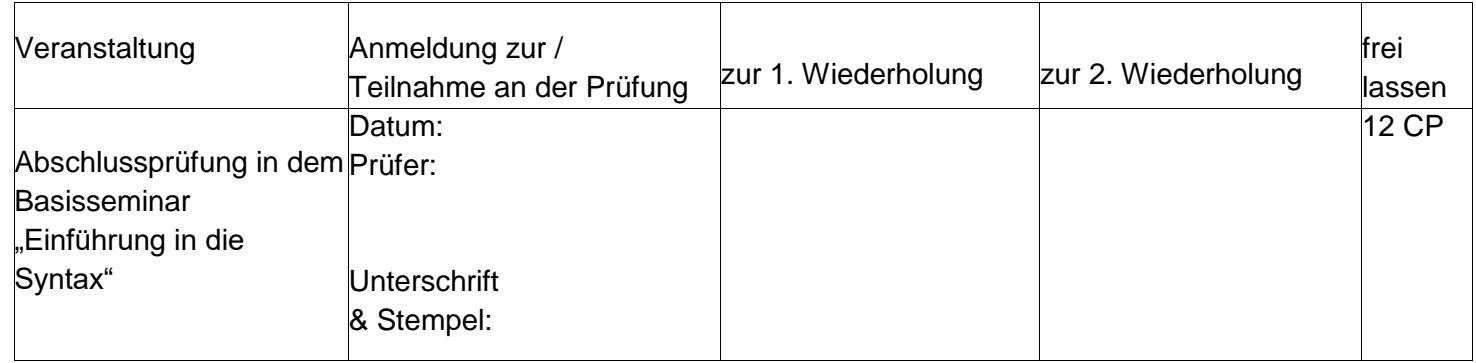

Für den Abschluss dieses Moduls sind folgende Veranstaltungen erfolgreich zu absolvieren:

- Kurs "Grundkurs Linguistik" mit Übung (4 SWS, 4 CP)
- Basisseminar "Einführung in die Syntax" mit Übung (4 SWS, 4 CP)
- Abschlussprüfung "Einführung in die Syntax" (4 CP)

Bitte Hinweise auf der Rückseite beachten!

- Anmeldung zur Prüfung mit Datum von der Prüferin oder dem Prüfer bestätigen lassen
- Bei mündlichen Prüfungen (15 30 Minuten) ist ein Prüfungsprotokoll zu erstellen; Vordruck siehe: [www.cs.uni-duesseldorf.de/Dokumente/VordruckProt.pdf](http://www.cs.uni-duesseldorf.de/Dokumente/VordruckProt.pdf)
- Es sind maximal 3 Versuche pro Teilprüfung möglich.
- mögliche Noten (mit Abstufungen): 1,0 1,3 1,7 2,0 2,3 2,7 3,0 3,3 3,7 4,0 und 5,0
- Die Wiederholung einer bestandenen Prüfung zur Notenverbesserung ist nicht möglich! Die Prüfer werden gebeten, den Studierenden im Erfolgsfall Bescheinigungen
- (Leistungsnachweise, "Scheine") über das Ergebnis unter Angabe der Note auszustellen.
- Wird eine Leistung in einem Modul nicht benotet (z.B. bei Praktika), so ist eine so ist eine Eintragung der Anmeldung nicht erforderlich. Bei erfolgreicher Absolvierung dann bitte einfach "Bestanden" eintragen (mit Unterschrift und Stempel der Dozentin oder des Dozenten).
- Wenn alle Teilprüfungen des Moduls erfolgreich abgeschlossen wurden, ist dieser Laufzettel vom Prüfling unverzüglich zusammen mit den Bescheinigungen über die erreichten Noten dem Prüfungsamt vorzulegen.

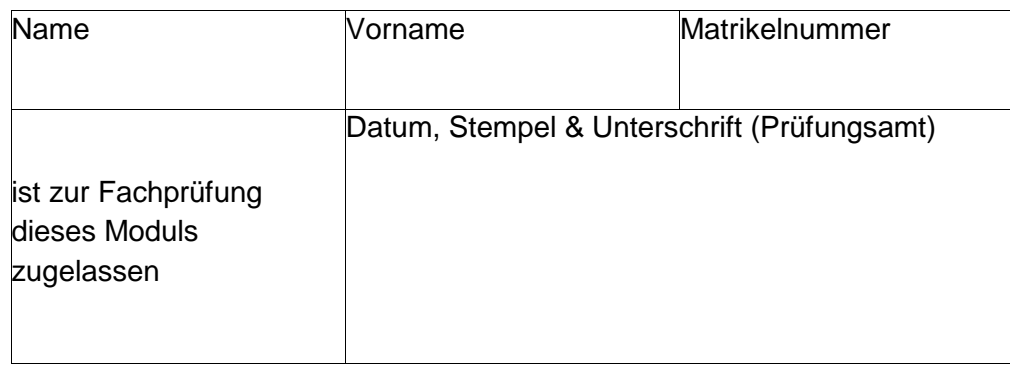

# Laufzettel zur Fachprüfung im

## Nebenfach Computerlinguistik, Modul CLINF40-1 (Grundlagen der Computerlinguistik)

im Bachelorstudiengang Informatik an der Heinrich-Heine-Universität Düsseldorf

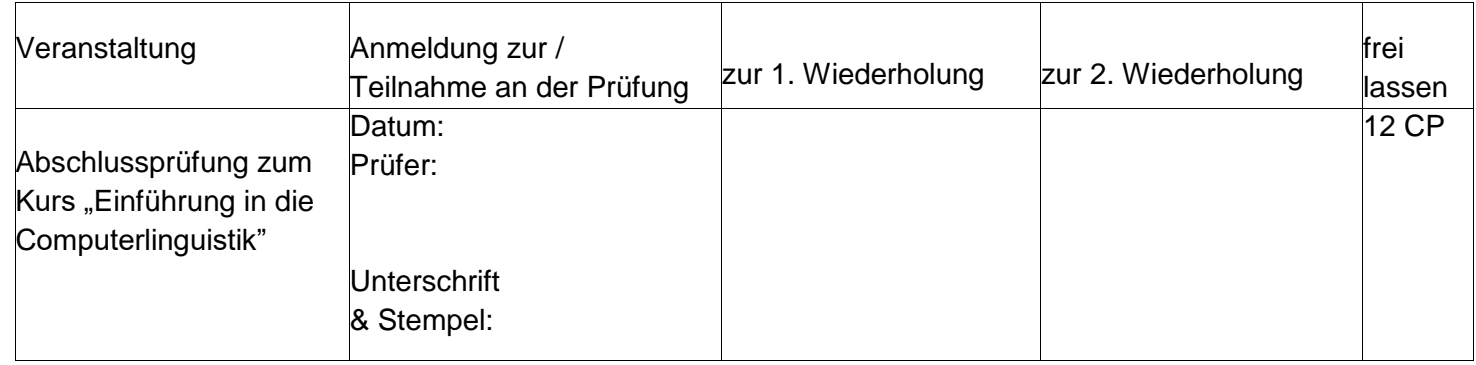

Für den Abschluss dieses Moduls sind folgende Veranstaltungen erfolgreich zu absolvieren:

- Kurs "Einführung in die Computerlinguistik" mit Übung (4 SWS, 8 CP inklusive AP)
- Kurs "Grammatikformalismen" (4 SWS, 4 CP)

Allgemeine Hinweise (für Prüfende und Studierende):

Anmeldung zur Prüfung mit Datum von der Prüferin oder dem Prüfer bestätigen lassen

 Bei mündlichen Prüfungen (15 – 30 Minuten) ist ein Prüfungsprotokoll zu erstellen; Vordruck siehe: [www.cs.uni-duesseldorf.de/Dokumente/VordruckProt.pdf](http://www.cs.uni-duesseldorf.de/Dokumente/VordruckProt.pdf)

- Es sind maximal 3 Versuche pro Teilprüfung möglich.
- $\bullet$  mögliche Noten (mit Abstufungen): 1,0 1,3 1,7 2,0 2,3 2,7 3,0 3,3 3,7 4,0 und 5,0
- Die Wiederholung einer bestandenen Prüfung zur Notenverbesserung ist nicht möglich!
- Die Prüfer werden gebeten, den Studierenden im Erfolgsfall Bescheinigungen (Leistungsnachweise, "Scheine") über das Ergebnis unter Angabe der Note auszustellen.
- Wird eine Leistung in einem Modul nicht benotet (z.B. bei Praktika), so ist eine so ist eine Eintragung der Anmeldung nicht erforderlich. Bei erfolgreicher Absolvierung dann bitte einfach "Bestanden" eintragen (mit Unterschrift und Stempel der Dozentin oder des Dozenten).
- Wenn alle Teilprüfungen des Moduls erfolgreich abgeschlossen wurden, ist dieser Laufzettel vom Prüfling unverzüglich zusammen mit den Bescheinigungen über die erreichten Noten dem Prüfungsamt vorzulegen.

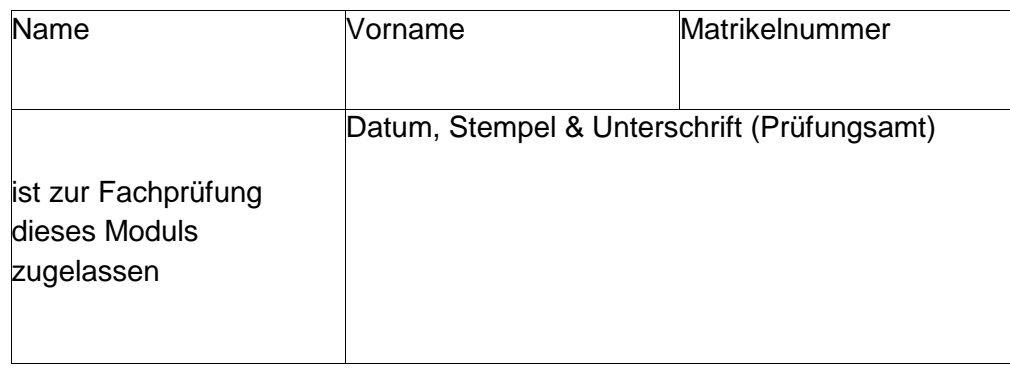

# Laufzettel zur Fachprüfung im

## Nebenfach Computerlinguistik, Modul CLINF40-2 (Computerlinguistische Anwendung)

im Bachelorstudiengang Informatik an der Heinrich-Heine-Universität Düsseldorf

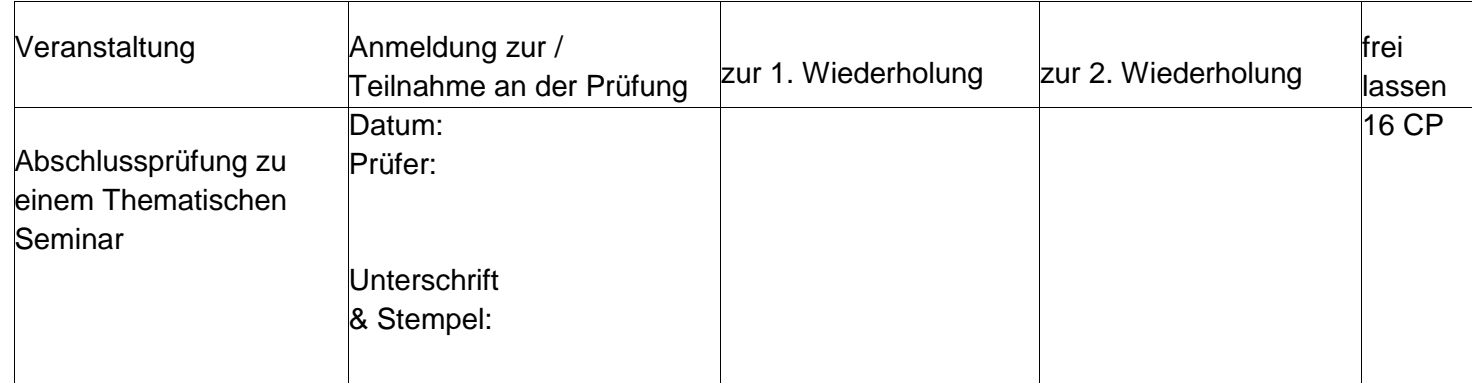

Für den Abschluss dieses Moduls sind folgende Veranstaltungen erfolgreich zu absolvieren:

- 1 Basisseminar ("Quantitative Methoden", "Computerlinguistische Semantik" oder "Parsing"), wobei die spezifischen Teilnahmevoraussetzungen erfüllt sein müssen (4 SWS, 4 CP)
- 1 Thematisches Seminar aus den Modulen CL2, CL4 oder CL5 des Bachelors Computerlinguistik (2 SWS, 6 CP inklusive AP) Bemerkung: Das Thematische Seminar kann auch 4 SWS umfassen.
- Frei zu wählende Veranstaltungen im Umfang von insgesamt 6 SWS (entsprechen 6 CP) aus den Modulen: CL2, CL4 oder CL5 des Bachelors Computerlinguistik. Ebenfalls kann das Basisseminar "Einführung in die Semantik" des Bachelors Linguistik (im Umfang von 2 SWS) belegt werden.

Allgemeine Hinweise (für Prüfende und Studierende):

Anmeldung zur Prüfung mit Datum von der Prüferin oder dem Prüfer bestätigen lassen

 Bei mündlichen Prüfungen (15 – 30 Minuten) ist ein Prüfungsprotokoll zu erstellen; Vordruck siehe: [www.cs.uni-duesseldorf.de/Dokumente/VordruckProt.pdf](http://www.cs.uni-duesseldorf.de/Dokumente/VordruckProt.pdf)

- Es sind maximal 3 Versuche pro Teilprüfung möglich.
- $\bullet$  mögliche Noten (mit Abstufungen): 1,0 1,3 1,7 2,0 2,3 2,7 3,0 3,3 3,7 4,0 und 5,0
- Die Wiederholung einer bestandenen Prüfung zur Notenverbesserung ist nicht möglich!
- Die Prüfer werden gebeten, den Studierenden im Erfolgsfall Bescheinigungen (Leistungsnachweise, "Scheine") über das Ergebnis unter Angabe der Note auszustellen.
- Wird eine Leistung in einem Modul nicht benotet (z.B. bei Praktika), so ist eine so ist eine Eintragung der Anmeldung nicht erforderlich. Bei erfolgreicher Absolvierung dann bitte einfach "Bestanden" eintragen (mit Unterschrift und Stempel der Dozentin oder des Dozenten).
- Wenn alle Teilprüfungen des Moduls erfolgreich abgeschlossen wurden, ist dieser Laufzettel vom Prüfling unverzüglich zusammen mit den Bescheinigungen über die erreichten Noten dem Prüfungsamt vorzulegen.